### think&action

## Cómo empezar a mejorar tu productividad personal

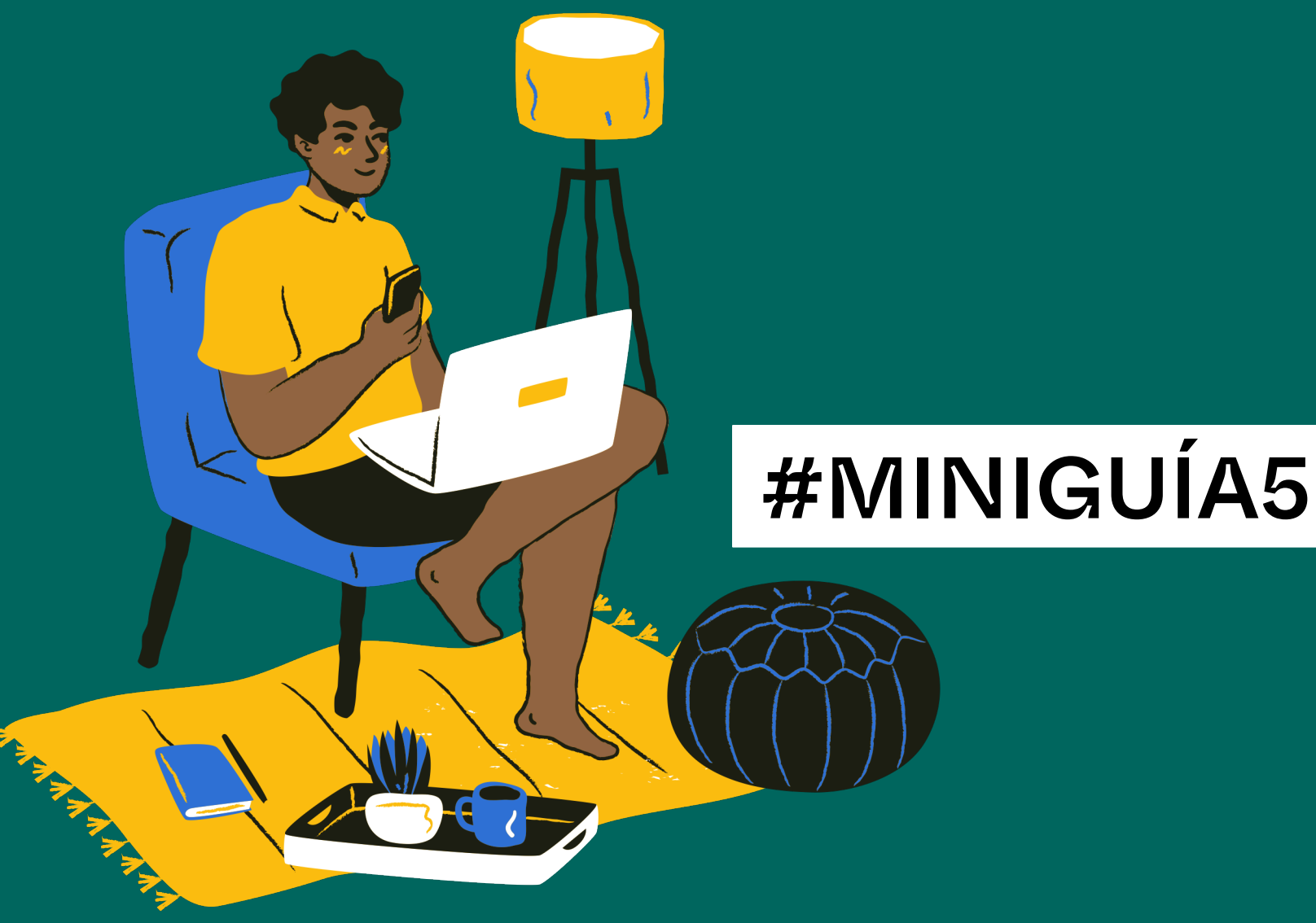

Por Miquel Nadal y David Carulla

1. Adquiere el hábito de anotar las cosas que tienes que hacer

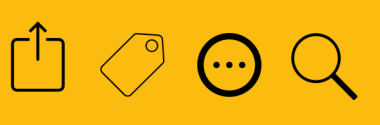

 $\checkmark$  Lo que no está escrito, no existe.

ü Usa tu cerebro para crear, no para memorizar.

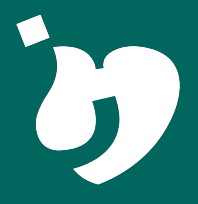

#### 2. No pongas horas de inicio a las tareas

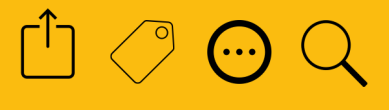

 $\checkmark$  En las franjas horarias de tu calendario o agenda solo anota los eventos, las tareas deben ir en otra parte.

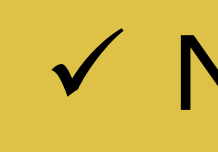

ü No mezcles peras con manzanas.

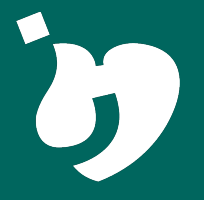

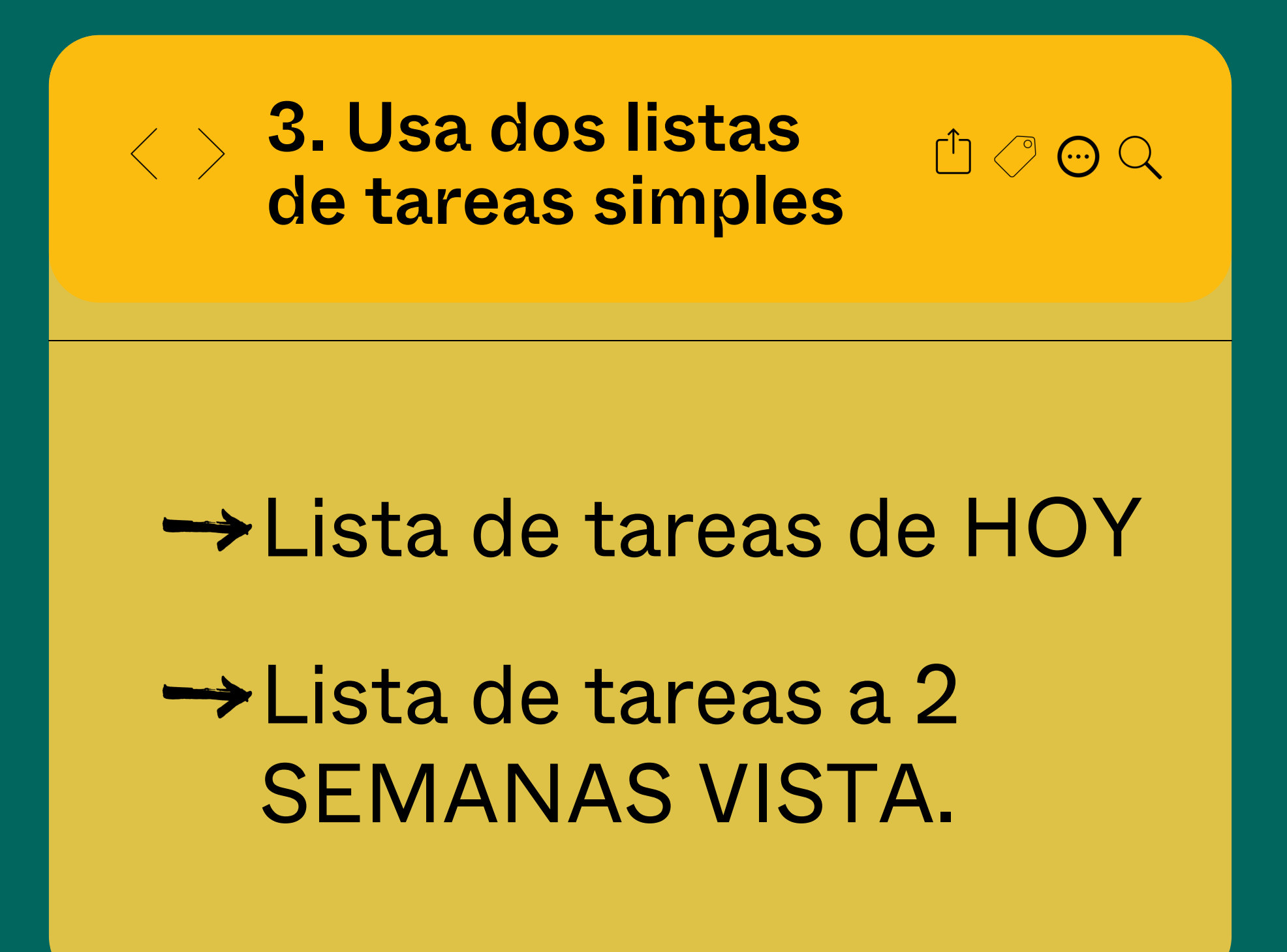

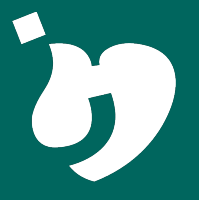

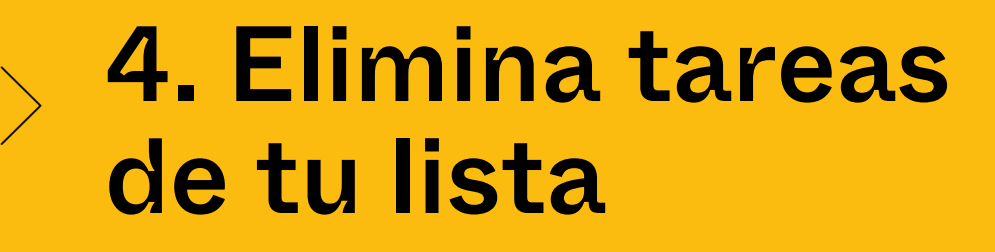

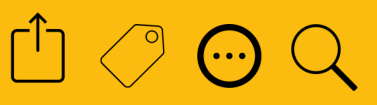

"Las mejores tareas son las que no se acumulan"

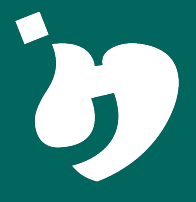

### 5. Elimina las notificaciones

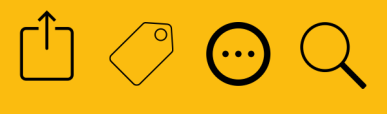

ü Nuestro cerebro siempre busca escaparse de las tareas con la excusa de atender a nuevos estímulos, no se lo pongas fácil.

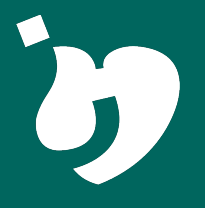

#### 6. No empieces por las tareas fáciles

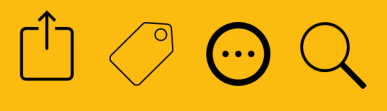

 $\checkmark$  En su lugar, haz las tareas que estén acorde a tu nivel de energía mental en cada momento.

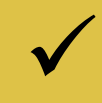

**√ Reserva las tareas fáciles para** cuando tengas menos energía.

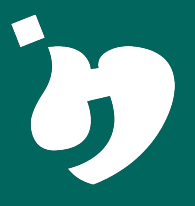

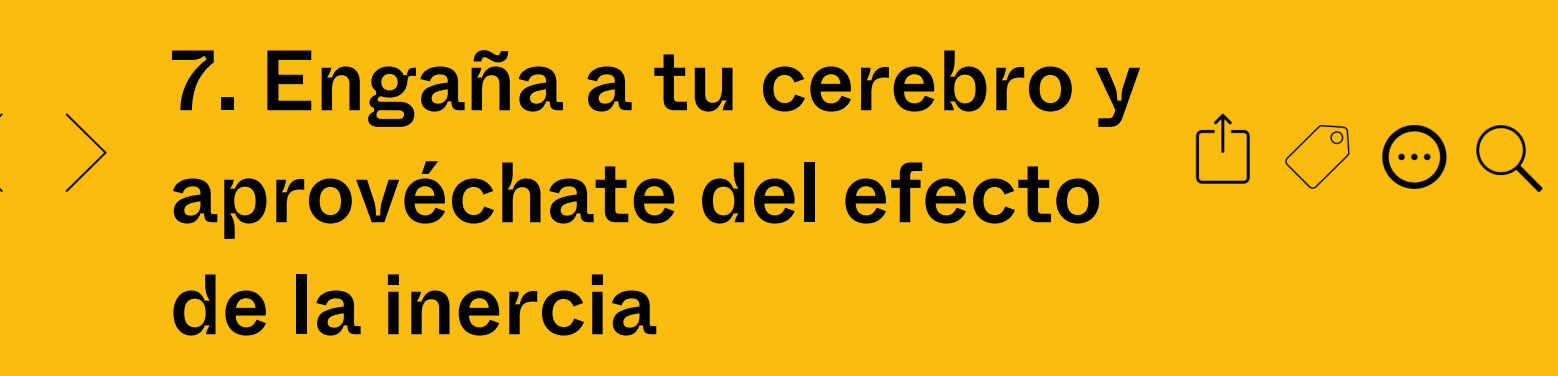

- $\checkmark$  Cuando tengas que hacer una tarea compleja y te dé pereza, ponte a hacerla ya, pero dite a ti mism@ que te pondrás solo 5 minutos, que solo la empezarás a hacer y luego pararás.
- ü Una vez empezada la tarea te será más fácil seguir.

## ¡Nunca falla!

#### 8. Trabaja en  $\bigcap$   $\oslash$   $\bigcirc$   $\bigcirc$ bloques de tiempo y descanso

- ✔ Durante tus horas de alta energía mental: 90 minutos de trabajo y 15 de descanso.
- $\checkmark$  A partir del tercer ciclo o cuando te sientas con menos energía mental, trabaja 40 minutos y descansa 10.

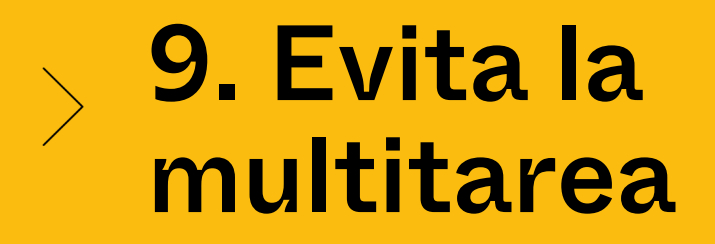

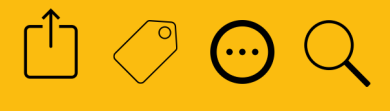

 $\checkmark$  Haz las tareas de una en una y no empieces otra hasta terminar la primera.

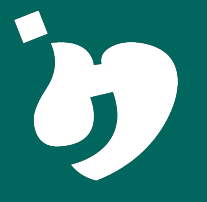

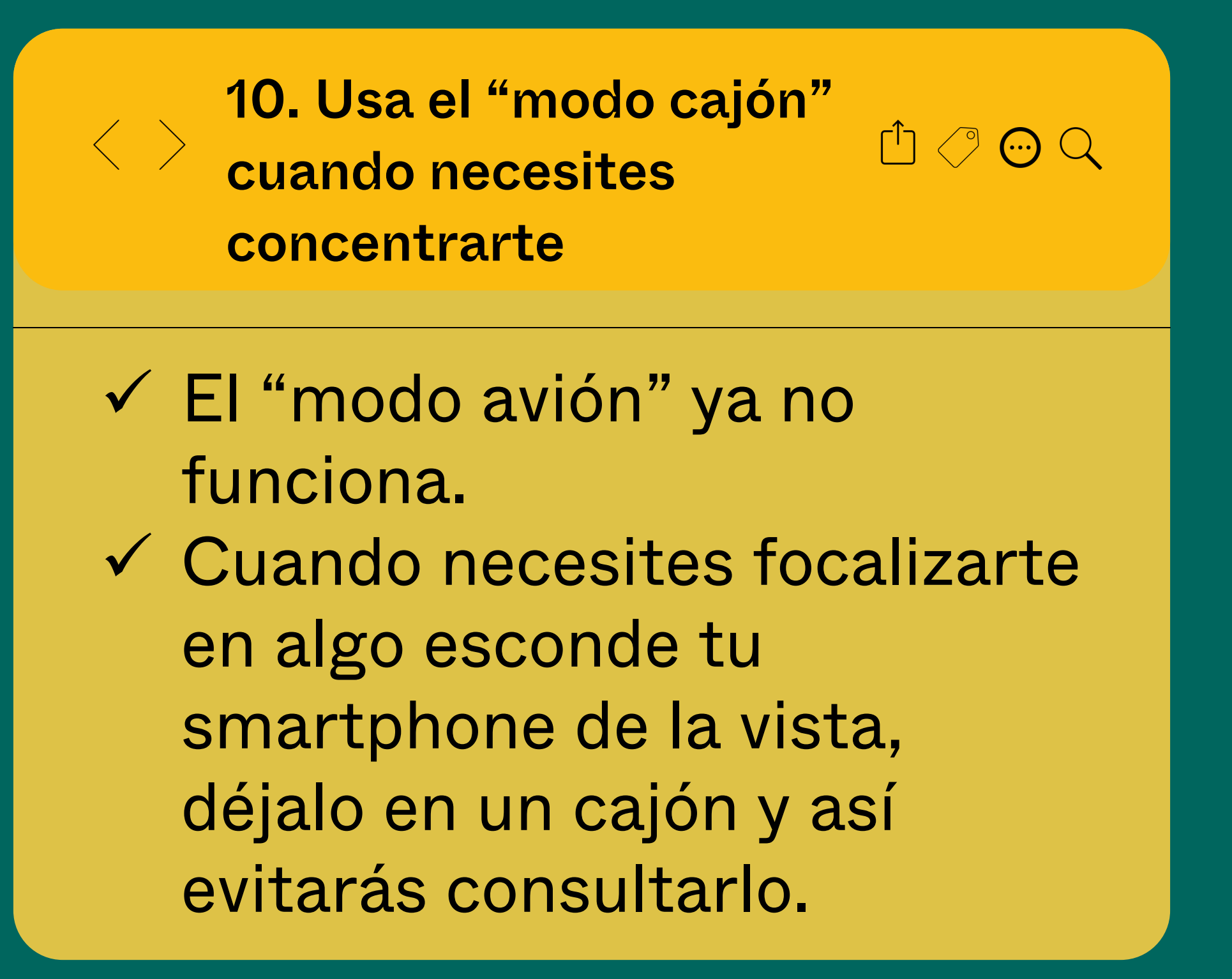

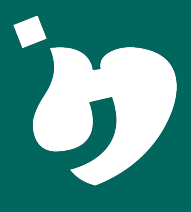

## think&action

# "No podrás atravesar el mar simplemente mirando el agua"

R. Tagore

Si esta #MiniGuía te ha resultado útil, guárdala para volver a consultar más tarde